### Arbre des ports d'OpenBSD

#### Charles Neyrand

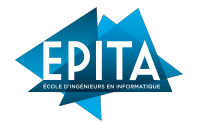

*charles.neyrand@epita.fr*

LRE Summer Week 29 juin 2023

÷.

 $QQ$ 

イロト イ押 トイラト イラトー

### Table des Matières

#### **1** [Compilation d'un Ports](#page-2-0)

[Description de l'arbre des ports](#page-2-0) [bsd.port.mk\(5\)](#page-3-0)

#### $\bullet$  PROOT(1), DPB(1)[et autres outils](#page-8-0) [DPB\(1\)](#page-8-0) [PROOT\(1\)](#page-11-0) [Infrastructure du code](#page-14-0)

#### **3** [Bibliographie](#page-20-0)

Ξ

 $\Omega$ 

医重新注意术

## <span id="page-2-0"></span>Qu'est ce que l'arbre des ports ?

- L'infrastructure de compilation des packages d'OpenBSD.
- Un ensemble de Makefiles, de scripts et de patchs.
- Les sources sont récupérées soit depuis le disque soit par HTTPS.

 $\Omega$ 

# <span id="page-3-0"></span>Un template de Makefile

Quelques règles et variables...

bsd.port.mk(5) est le patron des autres Makefile de l'arbre, il définit plusieurs cibles, dont install.

#### **FLAVOR**

Certains packages peuvent avoir différentes options de compilation. Pour les spécifier, on utilise les flavors, un mécanisme propre à OpenBSD apparu depuis la version 2.7.

 $\Omega$ 

イロメ イ母 トイヨ トイヨメ

## Un bref interlude

- Smt est desactivé par défaut sur OpenBSD.
- La moitié des coeurs sont désactivés.

≕∍

Ξ

 $QQ$ 

4 0 8

## Un bref interlude

- Changement de version majeure en avril.
- Un problème d'UEFI sur quelques ordinateurs.
- Débogage à coup de mails et de patchs.
- Compilation de GENERIC et non GENERIC.MP

 $\Omega$ 

### Comment compiler tous les ports ?

Un simple script shell pourrait suffire à tout compiler...

#### Un ordre de grandeur

Il y a plus de 11 000 packages qui sont construits lors d'une compilation complète. Sur 4 machines, avec les outils optimisés cela prend 32h. Il y a deux snapshots pour l'architecture amd64 par semaine, plus les snapshots des autres architectures...

 $\Omega$ 

 $A \left( \overline{A} \right) \rightarrow A \left( \overline{A} \right) \rightarrow A \left( \overline{A} \right) \rightarrow A$ 

### Le biais du survivant

Nous ne sommes pas au courant des utilisateurs qui n'ont pas de problème.

• Par contre la plupart des bugs nous sont remontés rapidement.

Ξ

 $\Omega$ 

**Girona Giron** 

#### <span id="page-8-0"></span> $DPB(1)$ Distributed Ports Builder

- Permet la compilation des packages sur une machine ou un cluster de machine.
- Permet de réparer au vol des problèmes de compilation
- Optimise l'ordre de la compilation des packages
- Passage d'un snapshot tous les 15 jours à 2 par semaine

 $\Omega$ 

#### $DPB(1)$ Distributed Ports Builder

- Quelques gros packages, quelques moyens, beaucoup de petits.
- Développement d'une heuristique particulière.
- S'assurer que les dépendances sont construites en amont, afin d'éviter des goulots d'étranglement.

 $\Omega$ 

重き イヨギー

## Cluster de machines

Distributed Ports Builder

- Une façon simple de distribuer la compilation.
- Très simple à simuler :
	- Déclarer deux hôtes locaux (localhost et myCluster)
	- Créer un fichier de configuration et le passer à DPB(1)

 $\Omega$ 

 $\mathcal{A} \equiv \mathcal{A} \times \mathcal{A} \equiv \mathcal{A}$ 

<span id="page-11-0"></span>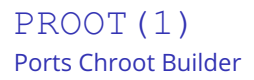

- Un excellent jeu de mots...
- Facilite grandement la mise en place de l'environnement de DPB(1).

∍

 $QQ$ 

イロト イ押 トイラト イラトー

## Le modèle de sécurité de DPB(1)

- Un utilisateur pour récupérer les sources par https : \_pfetch
- Un utilisateur pour compiler, sans accès à internet : *\_pbuild*
- $\bullet$  DPB(1) démarre en tant que root et drop ses privilèges au fur et à mesure.
- Le mieux est de se chroot dans un dossier avant de lancer  $DPB(1)$ .
- Comment mettre en place ce dossier facilement?

 $\Omega$ 

### PROOT(1)

- Remplit le dossier pour chroot
- Privilégie les liens au lieu de la copie

Þ

 $QQ$ 

**Bark B** 

**◆ ロ ▶ → / 母 B** 

### <span id="page-14-0"></span>/usr/ports

- Les outils sont écrits en PERL.
- Ils se situe dans le dossier infrastructure de l'arbre des ports.
- Pour DPB, une partie est dans bin, l'autre dans lib/DPB

 $\Omega$ 

4 0 8

### State.pm I

```
1 sub handle build files($state)
2 {
3 return if $state->{fetch_only};
4 return unless defined $state->{build_files};
5 print "Reading build stats...";
6 for my $file (@{$state->{build_files}}) {
7 $state->parse_build_file($file);
8 }
9 $State->heuristics->calibrate(DPB::Core::In
         ,→ it->cores);
10 $state->add_build_info($state->heuristics,
         ,→ "DPB::Job::Port");
11 if (defined $state->{permanent_log}) {
12 print "zapping old stuff...";
13 $state->rewrite_build_info($state-> \frac{1}{10},→ {permanent_log});
14 print "Done\n";
15 }
```
**KORK EXTERNE DRAM** 

### State.pm II

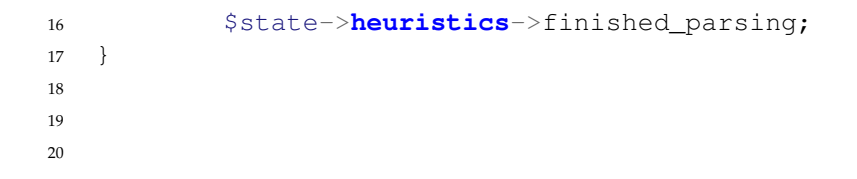

## rewrite\_build\_info I

```
1 my $i = 0;2 for my $s (@{$p->{stats}}) {
3 $i++;4 last unless $i <= $state->{stats_backlog};
5 print $f DPB::Serialize::Build->write($s), "\n"
6 or return 0;
7 }
8
\overline{Q}
```
 $\equiv$  $QQ$ 

イロト イ押 トイヨ トイヨ トー

# Config.pm I

```
1 if ($state->define_present('STATS_BACKLOG')) {
2 $state->{stats_backlog} =
       ,→ $state->{subst}->value('STATS_BACKLOG');
3 }
4 $state->{stats backlog} //= 25;5
6 if ($state->define_present('STATS_USED')) {
7 $state->fstats used} =
       ,→ $state->{subst}->value('STATS_USED');
8 }
9 $state->{stats used} //= 10;10
```
**KORK EXTERNE DRAM** 

### Nouvelles Options

<sup>1</sup> doas dpb -B /build -P ~/localports -h ~HostDPB ,<sup>→</sup> -DCOLOR=1 -DSTATS\_BACKLOG=30

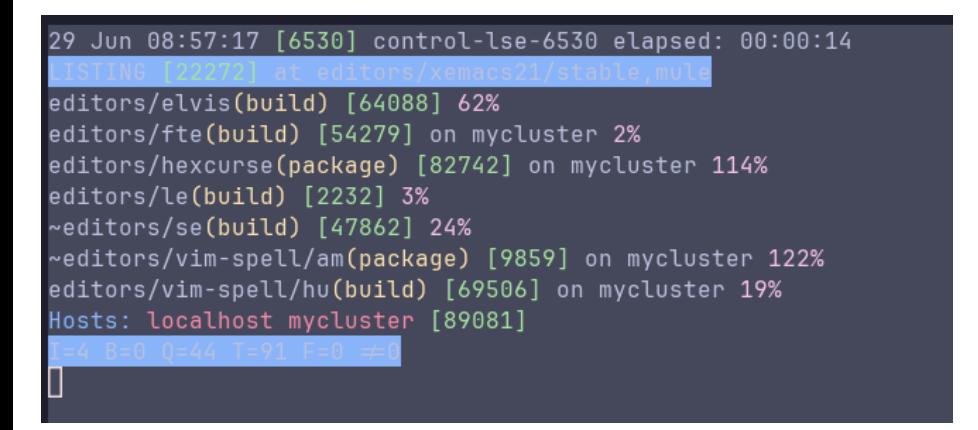

#### Figure – DPB

**KORK EXTERNE DRAM** 

# <span id="page-20-0"></span>Bibliographie I

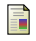

### *PORTS(7)*

OpenBSD Man pages. Available online : <https://man.openbsd.org/ports.7>

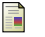

*BULK(8)* OpenBSD Man pages.

Available online : <https://man.openbsd.org/bulk.8>

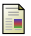

EuroBSDCon 2022, Sep 15-18, 2022, Vienna, Austria Marc Espie - *Architectures vs the ports tree : a losing battle ?* Available online : [https:](https://www.openbsd.org/papers/eurobsdcon2022-espie-arches.pdf)

[//www.openbsd.org/papers/eurobsdcon2022-espie-arches.pdf](https://www.openbsd.org/papers/eurobsdcon2022-espie-arches.pdf)

EuroBSDCon 2019, September 19-22, 2019, Lillehammer, Norway Marc Espie - *Advanced ports toolkit : near-perfect packing-list generation* Available online :

<https://www.openbsd.org/papers/eurobsdcon2019-plist.pdf>

E.  $\Omega$ 

イロト イ押 トイヨト イヨト

# Questions ?

K ロ ▶ K 레 ▶ K 코 ▶ K 코 ▶ 『코 │ ◆ 9 Q ⊙